## Package 'dosedesignR'

April 23, 2020

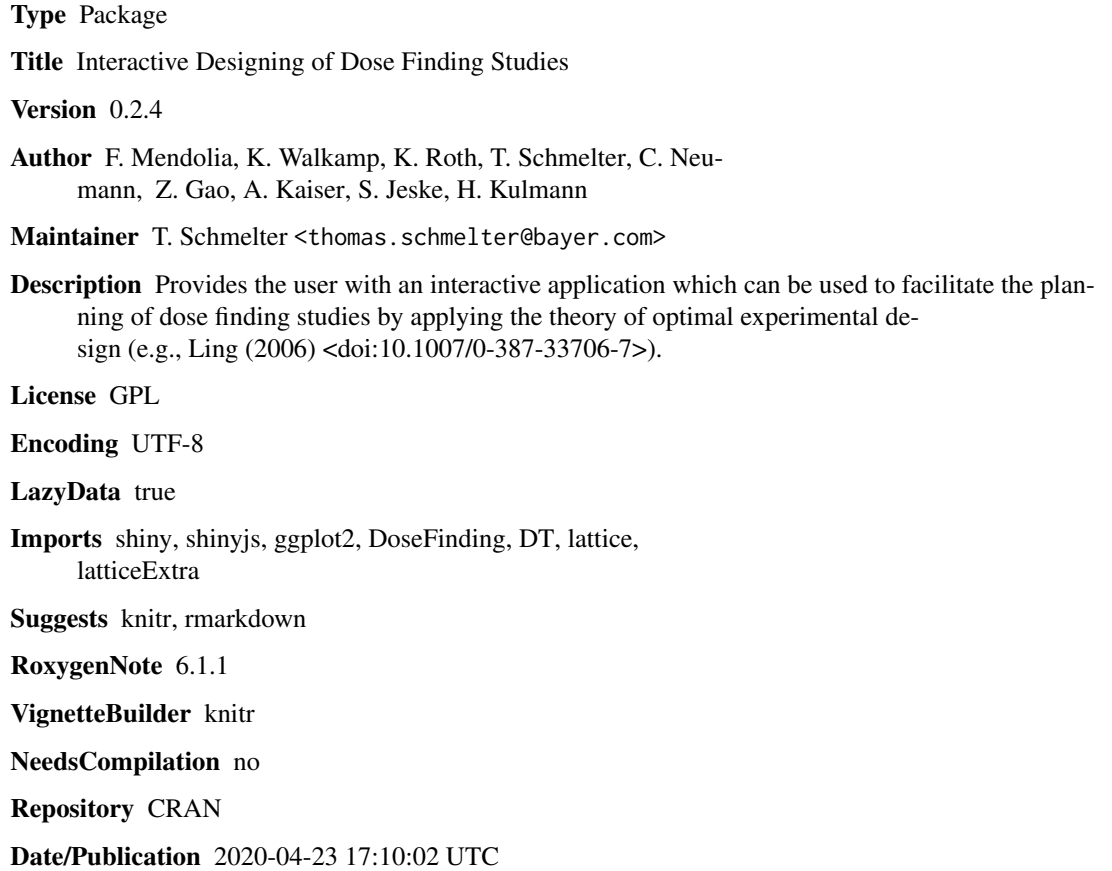

### R topics documented:

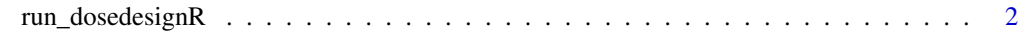

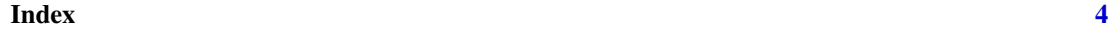

<span id="page-1-0"></span>

#### Description

Starts the dosedesignR application in the client's browser.

#### Usage

```
run_dosedesignR(ColorBG = "#424242", ColorText = "#828282",
 browser = getOption("shiny.launch.browser", interactive()),
 host = NULL, port = NULL)
```
#### Arguments

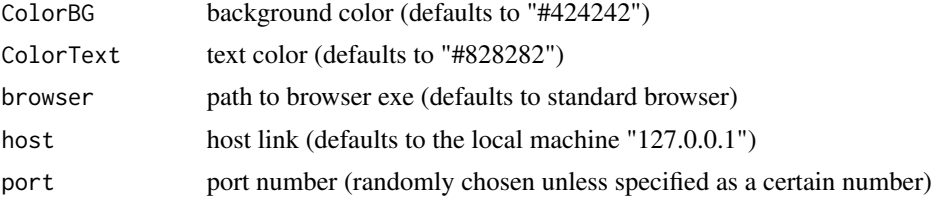

#### Details

Further information on how to use this application can be found in the vignette of this package.

#### Examples

```
if(interactive()){
## Launch application on localhost (127.0.0.1)
## -------------------------------------------
## By default run_dosedesignR starts the application on localhost
## and a randomly selected port (e.g. 9876), in which case you can connect
## to the running application by navigating your browser to
## http://localhost:9876.
run_dosedesignR()
## Launch application on a different host
## --------------------------------------
## You can also run the application on a different host
## by specifying a hostname and port. Just make sure to
## use an open port on your machine. Here "open" means
## that the port should not be used by another service
## and the port is opened by your firewall.
run_dosedesignR(host="your-hostname", port=8888)
```
## Make the application available to your coworkers ## ------------------------------------------------

#### run\_dosedesignR 3

```
## within your local area network even without a
## dedicated Shiny server. The value set through the
## host argument says to accept any connection (not just from localhost).
## Then take note of your local IP (if you are under linux,
## you can see it through ifconfig). Say your IP is 192.168.1.70.
## Your colleagues can use your app by inserting in the address
## bar of their browser 192.168.1.70:8888, i.e. your IP followed
## by : and the port number you selected.
run_dosedesignR(host="0.0.0.0", port=8888)
## Launch application on a different browser
## ----------------------------------------
```
## To run the shiny app on a different browser than your standard browser ## use the "browser" argument to set the path to the respective .exe file. runDoseDesignR(browser = "C:/Program Files/Mozilla Firefox/firefox.exe") }

# <span id="page-3-0"></span>Index

### ∗Topic dosedesignR

run\_dosedesignR, [2](#page-1-0)

run\_dosedesignR, [2](#page-1-0)